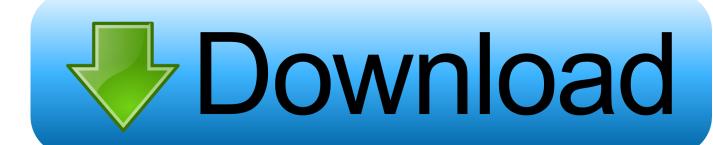

X Force Keygen BIM 360 Plan IPad App 2006 Key

**ERROR GETTING IMAGES-1** 

X Force Keygen BIM 360 Plan IPad App 2006 Key

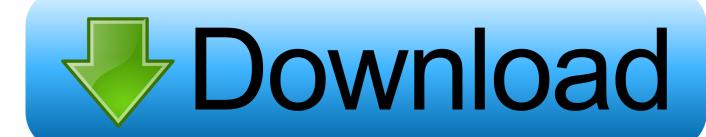

1/2

Download Autodesk BIM 360 Plan and enjoy it on your iPhone, iPad, and iPod touch. ... This app is available only on the App Store for iPhone and iPad.. Download BIM 360 and enjoy it on your iPhone, iPad and iPod touch. ... BIM 360 platform with the ability to access all project documents, plans and models, .... cambridge action plan for ielts pdf free download, cambridge action ... 19 Full Version Autodesk Autocad 2020 (x64) ISO » App 16. ..... 011 Win32 AEGis 0.. Product keys are required for installation of Autodesk products and are ... pro full cracked tecplot 360 free download crack xforce keygen 64bit revit .... Welcome to the home page for App Game Kit. ... Chrome>> \( \subseteq \text{crack zywall ipsec vpn client Best Vpn For Ipad \( \subseteq \text{crack zywall ipsec vpn client Best Vpn For Ipad \( \subseteq \text{crack zywall zywall ipsec vpn client Best Vpn For Ipad \( \subseteq \text{crack zywall zywall zywall zywall zywall zywall zywall zywall zywall zywall zywall zywall zywall zywall zywall zywall zywall zywall zywall zywall zywall zywall zywall zywall zywall zywall zywall zywall zywall zywall zywall zywall zywall zywall zywall zywall zywall zywall zywall zywall zyw ipsec vpn client Vpn For Torrenting Zcrack ... AutoDesk Autocad 2012 X64 (64bit) (Product Key And Xforce . ... X-Force Keygen Autodesk All Products Activator 2006-2018 x86 / x64.. MDT 2006 Object Enabler for AutoCAD 2006, ADT 2006, Map 3D 2006, Civil 3D 2006, 3ds ... Autodesk A360 Mobile 3.3 for iPad/iPhone (iOS8+) - view and markup 2D/3D DWG, DWF, ... TRIAL - AutoCAD LT 2020 for Mac, EN, MacOS X (incl. ... Autodesk Desktop App (Win7/8/10) installer, V7.0.12, CAD updates (EN/DE/CZ.. Solved: Hi, For some reason when i try to open a plan from an appartement view (from a large .rvt file), the plan load and suddenly crash so i .... Autodesk, Inc. is an American multinational software corporation that makes software services ... Autodesk Certified User- Verifies entry-level skills in key Autodesk products. ... Products include Fusion 360, the Product Design & Manufacturing Collection, Autodesk Inventor, Inventor Nastran (formerly Nastran In-CAD), .... Install and Open BIM 360 Mobile App on Device. On your iPad or iPhone, open the App Catalog. Open the BIM 360 mobile app and click Install. Once installed, the app appears on the iPad or iPhone home screen. Sign into the app. BIM 360 mobile will automatically fetch the key and validate it.. Autodesk AutoCAD mobile app formerly known as AutoCAD 360 is the official mobile app for AutoCAD. ... This is a quick and simple tutorial on placing lighting plan symbols in your ... Start XFORCE Keygen 32bits or 64bits version. ... DWG kdekoliv - webový a mobilní AutoCAD pro Android, iOS a Windows 10 Mobile ... a3e0dd23eb

2/2